## tcore 112: Quiz 2

There are  $\downarrow$ two sides to this quiz. You can use a calculator and a two-sided  $3\times5$ " notecard with anything written or typed on it.

1. (1/22 discussion) For the following questions, consider the situation were you have very little time to study for a quiz (not necessarily for this class).

(a) [3] Identify two tactics you can use to effectively prepare for a quiz. Solver  $\chi$  COS ^\^1cA oA- c^.^ 9f^l;l€s ^^1 <\x'e/SK^^ '^Ci'^A^-^ d- ^W. tA&-^i  $\bullet$  grate a

(b) [2] Identify one tactic that some use to prepare for the quiz that is not as powerful/effective as the tactics you identified above. Explain why you think this.

2. 3] (Lang) Lang begins discussing the complexities of design in Section 3 (assigned 1/24) and highlights several different factors that seem at odds with each other. Describe one pair of characteristics that appear at odds with each other that the origami designer must balance.

OKA (+,3  $c\text{log}(f, \text{s})$  $\Omega$  (ers. Tarc aldds

= zuck (di

 $C$ *pack(* $\sqrt{2}$ )

 $\Im$ c $\Diamond$ '

cAey4,^)

 $\beta$ a $\gamma$ 4 $\beta$ ) C^&f ^ >SJ

Increased Cumplemine takes more paper thinks which makes Ins botts became to make myn lanes of anastraction of an anject with recognizing a object

- 3. (Lockhart reading) For the following questions, consider The Mathematician's Lament by Paul Lockhart assigned 1/22.
	- (a) [2] Describe the nightmare that the musician had.

 $\circledast$ 

 $S$  case a regarried case that all stickets had to take mete vot cristers to be version in ^^ c\o'^-.s . ^->^4^ ^A n^11 ^Y^^-^'c  $N_A$  and  $N_A$  and  $N_A$  and  $N_A$ 

(b) [2] How does the nightmare by the musician parallel the mathematicians experience as described by Lockhart?

ast 'I MANES The Musticians Mane Mare Island  $\sim$  May nemerities ord extenencing now subdivisities. when y vous worked of doing monthly  $\sim$ 

4. [6] Fold the Elephant's Head whose directions are below and turn in the result with the quiz.

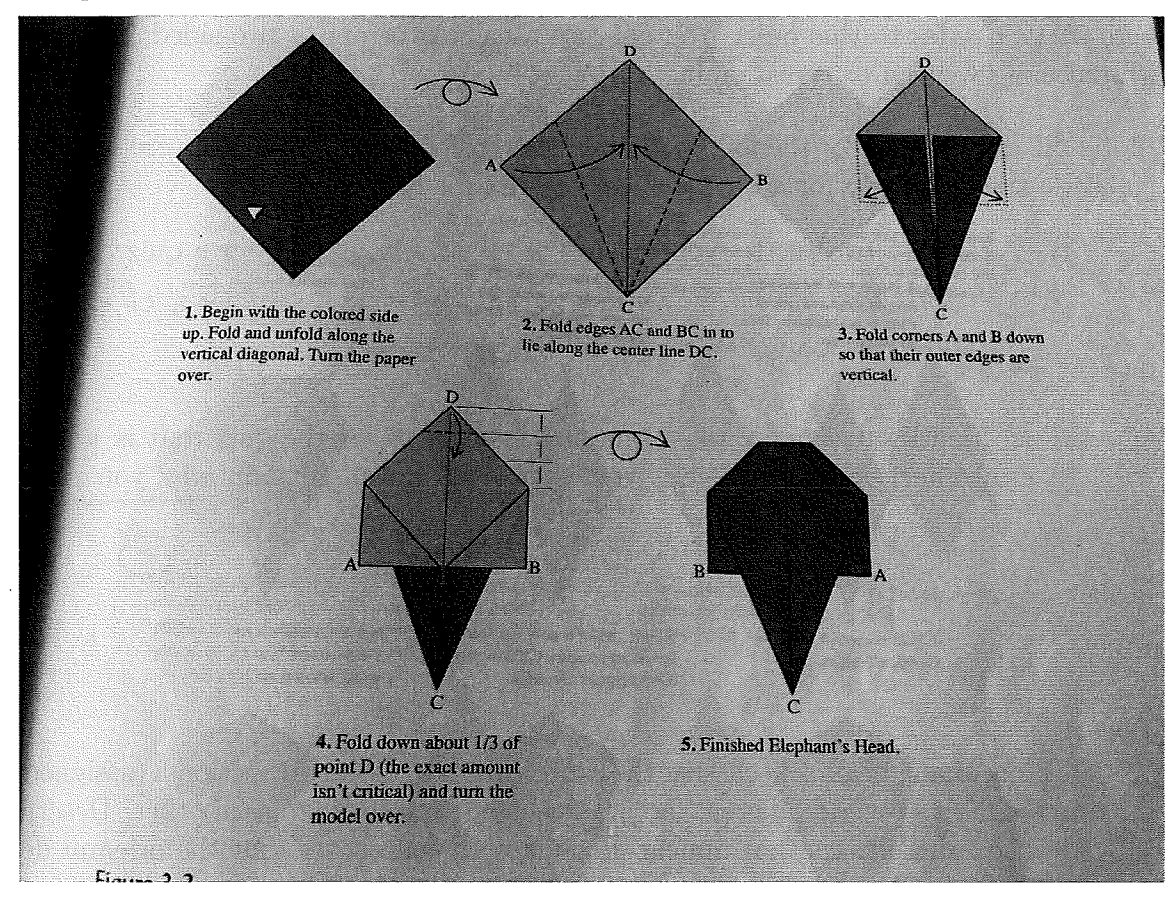

5. [2] Identify any techniques you used during this quiz to help you focus on the ques-

 $\begin{pmatrix} +\mathcal{S} \end{pmatrix}$ kchngre (Y  $C$ lear (the

 $t$ lons/material.  $R^{\text{max}}$  (legs of large  $\{A\}$  )  $R^{\text{max}}$ rearing the question to make six 7 answered in  $\sqrt{2}$  )  $\sqrt{2}$  )  $\sqrt{2}$  $c$  and one DEODING  $\perp$  disht inhidially line  $\Omega$  and  $\Omega$  is the  $\Omega$  of  $\Omega$  $\infty$ Deep vreadus Keading Mrough the notecard